## **Dictionaries and Sets**

## **Topics**

- Dictionaries
- Sets
- Serializing Objects

## **Dictionaries**

- Dictionary: object that stores a collection of data
	- Each element consists of a *key* and a *value*
		- **Often referred to as** *mapping* of key to value
		- **EXECT** Key must be an immutable object
	- To retrieve a specific value, use the key associated with it
	- Format for creating a dictionary

*dictionary* =

{*key1*:*val1*, *key2*:*val2*}

# **Retrieving a Value from a Dictionary**

- Elements in dictionary are unsorted
- General format for retrieving value from dictionary: *dictionary*[*key*]
	- $-$  If key in the dictionary, associated value is returned, otherwise, KeyError exception is raised
- Test whether a key is in a dictionary using the  $\text{in}$  and not in operators
	- Helps prevent KeyError exceptions

2

# **Adding Elements to an Existing Dictionary**

- Dictionaries are mutable objects
- To add a new key-value pair:

*dictionary*[*key*] = *value*

– If key exists in the dictionary, the value associated with it will be changed

# **Getting the Number of Elements and Mixing Data Types**

- len function: used to obtain number of elements in a dictionary
- Keys must be immutable objects, but associated values can be any type of object
	- One dictionary can include keys of several different immutable types
- Values stored in a single dictionary can be of different types

# **Deleting Elements From an Existing Dictionary**

• To delete a key-value pair:

del *dictionary*[*key*]

 $-$  If key is not in the dictionary,  $KeyError$  exception is raised

## **Creating an Empty Dictionary and Using for Loop to Iterate Over a Dictionary**

- To create an empty dictionary:
	- $-$  Use  $\{\}$
	- $\overline{z}$  Use built-in function dict()
	- Elements can be added to the dictionary as program executes
- Use a for loop to iterate over a dictionary
	- General format: for *key* in *dictionary*:

7

5

6

## **Some Dictionary Methods** (1 of 5)

- clear method: deletes all the elements in a dictionary, leaving it empty
	- Format: *dictionary*.clear()
- get method: gets a value associated with specified key from the dictionary
	- Format: *dictionary*.get(*key*, *default*)
		- *default* is returned if *key* is not found
	- $-$  Alternative to  $\lceil \cdot \rceil$  operator
		- **Cannot raise KeyError exception**

#### $\mathsf{q}$

#### **Some Dictionary Methods** (3 of 5)

- keys method: returns all the dictionaries keys as a sequence
	- Format: *dictionary*.keys()
- pop method: returns value associated with specified key and removes that key-value pair from the dictionary
	- Format: *dictionary*.pop(*key*, *default*)
		- *default* is returned if *key* is not found

### **Some Dictionary Methods** (2 of 5)

- items method: returns all the dictionaries keys and associated values
	- Format: *dictionary*.items()
	- Returned as a *dictionary view*
		- Each element in dictionary view is a tuple which contains a key and its associated value
		- $\blacksquare$  Use a for loop to iterate over the tuples in the sequence
			- Can use a variable which receives a tuple, or can use two variables which receive key and value

10

#### **Some Dictionary Methods** (4 of 5)

- popitem method: Returns, as a tuple, the key-value pair that was last added to the dictionary. The method also removes the key-value pair from the dictionary.
	- Format: *dictionary*.popitem()
	- Key-value pair returned as a tuple
- values method: returns all the dictionaries values as a sequence
	- Format: *dictionary*.values()
	- $-$  Use a  $for$  loop to iterate over the values

## **Some Dictionary Methods** (5 of 5)

**Table 9-1** Some of the dictionary methods

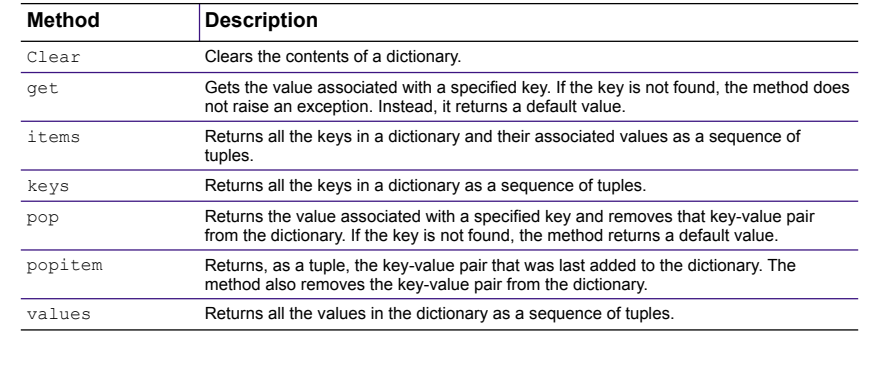

#### 13

## **Dictionary Comprehensions** (1 of 6)

• Dictionary comprehension: an expression that reads a sequence of input elements and uses those input elements to produce a dictionary

#### 14

## **Dictionary Comprehensions** (2 of 6)

• Example: create a dictionary in which the keys are the integers 1 through 4 and the values are the squares of the

```
keys >> numbers = [1, 2, 3, 4]| >> squares = {}
               >>> for item in numbers:
               ... squares[item] = item**2
               ...
              >>> squares
               {1: 1, 2: 4, 3: 9, 4: 16}
               |>>>\gg squares = {item:item**2 for item in
              numbers}
              >>> squares
               {1: 1, 2: 4, 3: 9, 4: 16}
               \rightarrowUsing a for
     loop
   Using a 
  dictionary 
comprehension
```
## **Dictionary Comprehensions** (3 of 6)

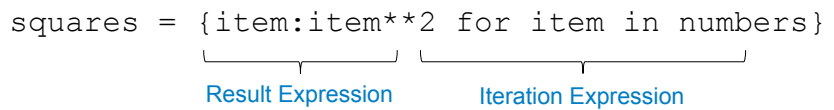

- The iteration expression iterates over the elements of numbers
- Each time it iterates, the target variable item is assigned the value of an element
- At the end of each iteration, an element containing item as the key and item\*\*2 as the value is added to the new dictionary

#### **Dictionary Comprehensions** (4 of 6)

• Example: You have an existing list of strings. Create a dictionary in which the keys are the stings in the list, and the values are the lengths of the strings

```
>>> names = ['Jeremy', 'Kate', 'Peg']
\gg str lengths = {item:len(item) for item in names}
>>> str_lengths
{'Jeremy': 6, 'Kate': 4, 'Peg': 3}
>>>
```
17

#### **Dictionary Comprehensions** (6 of 6)

- You can use an if clause in a dictionary comprehension to select only certain elements of the input sequence
	- Example: A dictionary contains cities and their populations as key-value pairs. Select only the cities with a population greater than 2 million

>>> populations = {'New York': 8398748, 'Los Angeles': 3990456, ... 'Chicago': 2705994, 'Houston': 2325502, 'Phoenix': 1660272, 'Philadelphia': 1584138} >>> largest = {k:v for k,v in populations.items() if  $v > 2000000$ } >>> largest {'New York': 8398748, 'Los Angeles': 3990456, 'Chicago': 2705994, 'Houston': 2325502}  $\rightarrow$ 

#### **Dictionary Comprehensions** (5 of 6)

• Example: making a copy of a dictionary

 $\Rightarrow$  dict1 = {'A':1, 'B':2, 'C':3}  $\ket{>>}$  dict2 = {k:y for k,y in dict1.items()}  $\gg$  dict2 {'A': 1, 'B': 2, 'C': 3}  $|>>>$ 

18

#### **Sets**

- Set: object that stores a collection of data in same way as mathematical set
	- All items must be unique
	- Set is unordered
	- Elements can be of different data types

## **Creating a Set**

- set function: used to create a set
	- $-$  For empty set, call set()
	- For non-empty set, call set(*argument*) where *argument* is an object that contains iterable elements
		- e.g., *argument* can be a list, string, or tuple
		- If *argument* is a string, each character becomes a set element
			- For set of strings, pass them to the function as a list
		- **.** If *argument* contains duplicates, only one of the duplicates will appear in the set

21

## **Deleting Elements From a Set**

- remove and discard methods: remove the specified item from the set
	- The item that should be removed is passed to both methods as an argument
	- Behave differently when the specified item is not found in the set
		- **Example 2** remove method raises a KeyError exception
		- **I** discard method does not raise an exception
- clear method: clears all the elements of the set

# **Getting the Number of and Adding Elements**

- len function: returns the number of elements in the set
- Sets are mutable objects
- add method: adds an element to a set
- update method: adds a group of elements to a set
	- Argument must be a sequence containing iterable elements, and each of the elements is added to the set

 $22$ 

# **Using the for Loop, in, and not in Operators With a Set**

- A for loop can be used to iterate over elements in a set
	- General format: for *item* in *set*:
	- The loop iterates once for each element in the set
- The in operator can be used to test whether a value exists in a set
	- $-$  Similarly, the not in operator can be used to test whether a value does not exist in a set

## **Finding the Union of Sets**

- Union of two sets: a set that contains all the elements of both sets
- To find the union of two sets:
	- Use the union method
		- Format: *set1*.union(*set2*)
	- $-$  Use the  $\vert$  operator
		- Format: *set1* | *set2*
	- Both techniques return a new set which contains the union of both sets

25

# **Finding the Difference of Sets**

- Difference of two sets: a set that contains the elements that appear in the first set but do not appear in the second set
- To find the difference of two sets:
	- Use the difference method
		- Format: *set1*.difference(*set2*)
	- Use the operator
		- **Eormat:**  $\text{set1} = \text{set2}$

# **Finding the Intersection of Sets**

- Intersection of two sets: a set that contains only the elements found in both sets
- To find the intersection of two sets:
	- Use the intersection method
		- Format: *set1*.intersection(*set2*)
	- Use the  $\&$  operator
		- Format: *set1* & *set2*
	- Both techniques return a new set which contains the intersection of both sets

26

## **Finding the Symmetric Difference of Sets**

- Symmetric difference of two sets: a set that contains the elements that are not shared by the two sets
- To find the symmetric difference of two sets:
	- Use the symmetric difference method
		- Format: *set1*.symmetric\_difference(*set2*)
	- $-$  Use the  $\land$  operator
		- Format: *set1* ^ *set2*

#### **Finding Subsets and Supersets** (1 of 2)

- Set A is subset of set B if all the elements in set A are included in set B
- To determine whether set A is subset of set B
	- Use the issubset method
		- Format: *setA*.issubset(*setB*)
	- $-$  Use the  $\leq$  operator
		- $\blacksquare$  Format:  $setA \leq setB$

29

#### **Set Comprehensions** (1 of 4)

- Set comprehension: a concise expression that creates a new set by iterating over the elements of a sequence
- Set comprehensions are written just like list comprehensions, except that a set comprehension is enclosed in curly braces ({}) instead of brackets ([])

#### **Finding Subsets and Supersets** (2 of 2)

- Set A is superset of set B if it contains all the elements of set B
- To determine whether set A is superset of set B
	- Use the issuperset method
		- Format: *setA*.issuperset(*setB*)
	- $-$  Use the  $\ge$ = operator
		- Format: *setA* >= *setB*

30

#### **Set Comprehensions** (2 of 4)

• Example: making a copy of a set

```
>>> set1 = set([1, 2, 3, 4, 5])
\gg set2 = {item for item in set1}
>> set2
\{1, 2, 3, 4, 5\}\rightarrow
```
#### **Set Comprehensions** (3 of 4)

• Example: creating a set that contains the squares of the numbers stored in another set

```
| >> set1 = set([1, 2, 3, 4, 5])
\Rightarrow set2 = {item**2 for item in set1}
>>> set2
{1, 4, 9, 16, 25}
>>>
```
33

#### **Serializing Objects** (1 of 3)

- Serialize an object: convert the object to a stream of bytes that can easily be stored in a file
- Pickling: serializing an object

#### **Set Comprehensions** (4 of 4)

• Example: copying the numbers in a set that are less than 10

```
\gg set1 = set([1, 20, 2, 40, 3, 50])
\gg set2 = {item for item in set1 if item < 10}
\gg set2
\{1, 2, 3\}|>>>
```
34

#### **Serializing Objects** (2 of 3)

- To pickle an object:
	- Import the pickle module
	- Open a file for binary writing
	- Call the pickle.dump function
		- Format: pickle.dump(*object*, *file*)
	- Close the file
- You can pickle multiple objects to one file prior to closing the file

# **Serializing Objects** (3 of 3)

- Unpickling: retrieving pickled object
- To unpickle an object:
	- Import the pickle module
	- Open a file for binary writing
	- Call the pickle.load function
		- Format: pickle.load(*file*)
	- Close the file
- You can unpickle multiple objects from the file

# **Summary** (1 of 2)

- This chapter covered:
	- Dictionaries, including:
		- **Creating dictionaries**
		- **.** Inserting, retrieving, adding, and deleting key-value pairs

38

- **for loops and in and not in operators**
- **Dictionary methods**

37

## **Summary** (2 of 2)

- This chapter covered (cont'd):
	- Sets:
		- Creating sets
		- **EXECT:** Adding elements to and removing elements from sets
		- **Example 3 Finding set union, intersection, difference and symmetric** difference
		- **Finding subsets and supersets**
	- Serializing objects
		- Pickling and unpickling objects